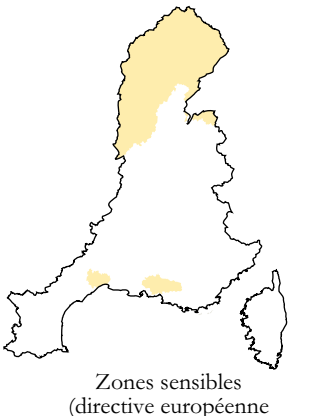

du 21/05/1991)

## **CAPACITÉS DE DÉPHOSPHATATION** EUTRO 4 **ET DE DÉNITRIFICATION**

stations d'épuration des collectivités > 10 000 EH

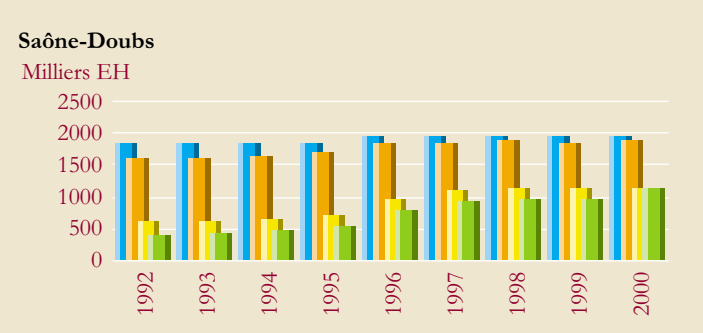

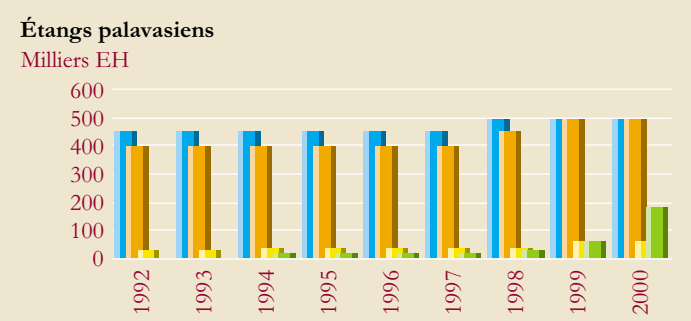

Dans la zone Léman l'ensemble des stations est équipée d'une déphosphatation. Dans la zone Saône Doubs ce taux s'élève à environ 60 % et 21 stations doivent encore être mises à niveau.

Dans la zone Etang de Berre ce taux s'élève également à environ 60 % et 6 stations doivent encore être mises à niveau.

Dans la zone des étangs Palavasiens ce taux s'élève à environ 40 % mais 3 stations seulement doivent encore être mises à niveau.

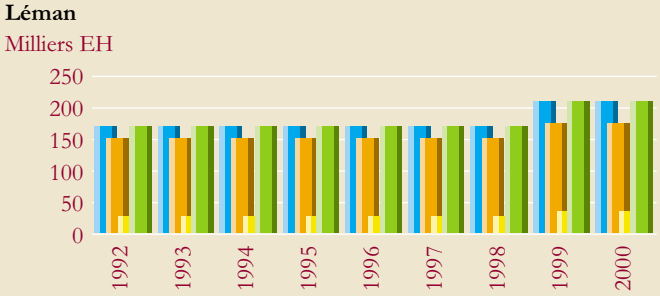

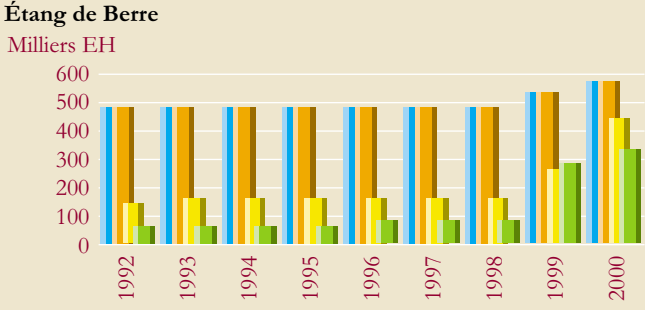

Capacité globale

- Traitement biologique
- Dénitrification
- Déphosphatation

## **COMPORT**<br>DE PHO **APPORT DE PHOSPHORE** évolution suite au développement des lessives sans phosphates

La diminution de l'apport de phosphore par habitant en raison de la réduction de la teneur en tripolyphosphates (TPP) dans<br>les lessives entre 1992 et 1998 s'élève à  $25\%$ 

La légère remontée en 2000, si elle se confirme, peut-être mise en relation avec

Apport de phosphore par EH en zones sensibles  $(>10 000$  EH)

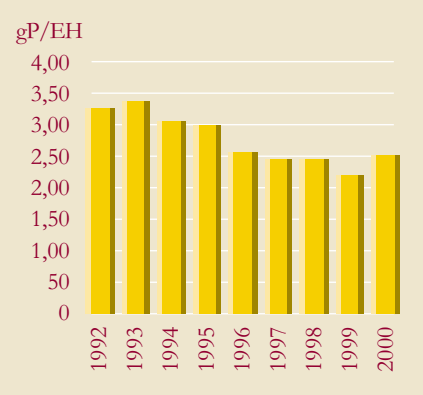

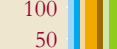

Milliers EH

## **4 • EUTROPHISATION DES COURS D'EAU**

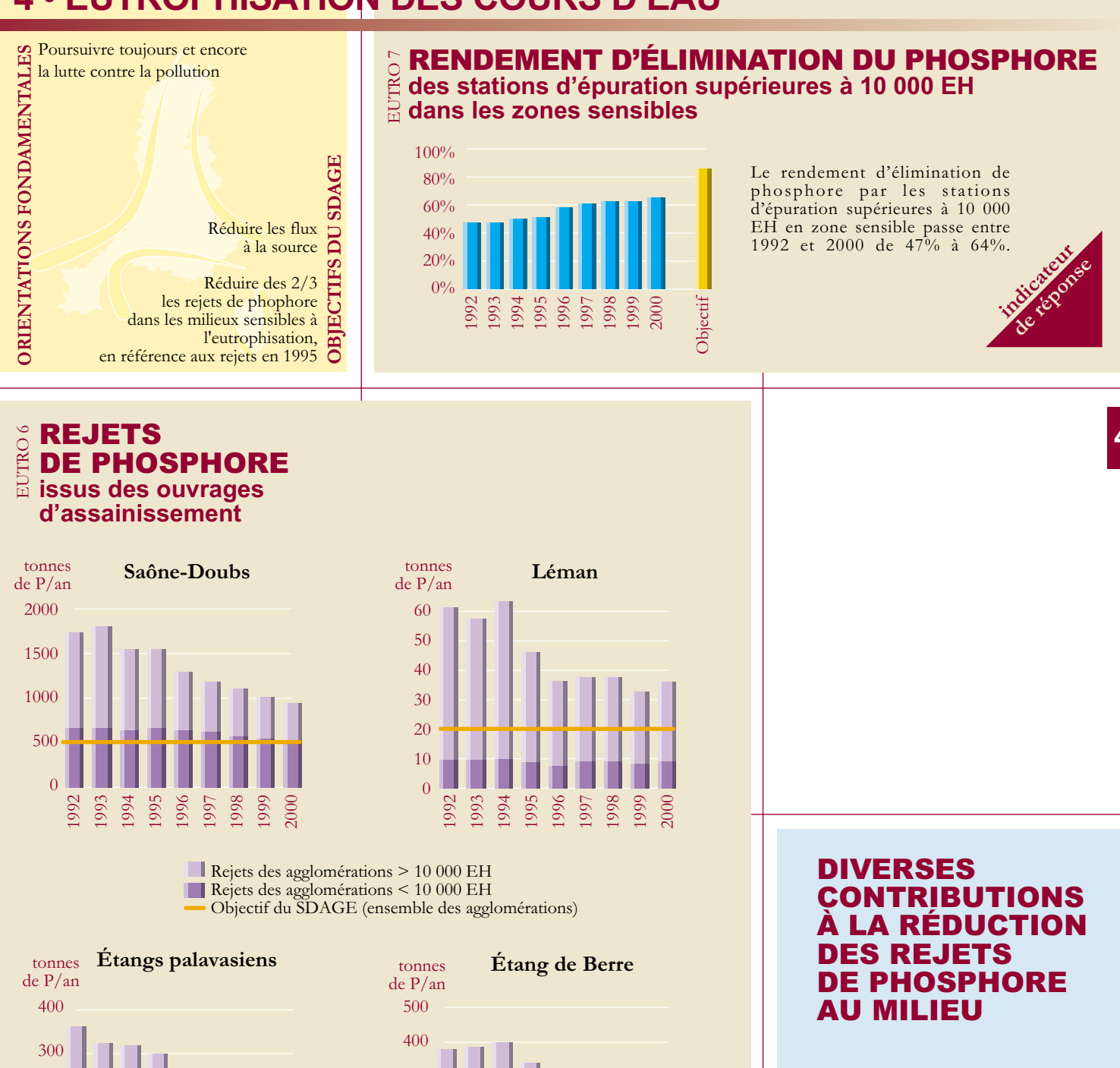

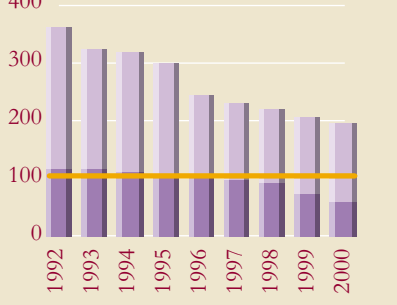

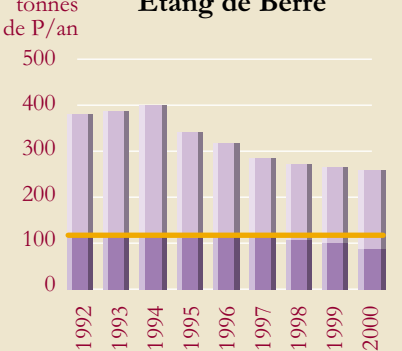

En 2000, c'est globalement 58 % de la capacité des stations supérieures à 10 000 EH qui est équipée en déphosphatation.

Si dans la zone Léman l'ensemble des stations supérieures à 10 000 EH est équipé, dans les zones Etang de Berre et Etangs Palavasiens, ils restent respectivement 6 et 3 installations à mettre à niveau, dont 1 à 2 représentent 50 % de la capacité de la zone concernée. En revanche en zone Saône Doubs il s'agit de 21 installations supérieures à 10 000 EH à mettre à niveau, dont 3 représentent 50% de la capacité.

Globalement les flux de phosphore ont été réduits de 37 %, et de 51 % pour les agglomérations supérieures à 10 000 EH. Une réduction d'un facteur 2 est encore nécessaire pour atteindre l'objectif SDAGE.

Pour la zone Léman, cela passe surtout par un meilleur fonctionnement des réseaux par temps de pluie, le rendement de déphosphatation étant déjà élevé (83%). Pour les 3 autres zones l'accent doit être mis sur la poursuite de la mise en œuvre de la déphosphatation sur les grosses unités (>10 000 EH), dont le rendement global est encore faible (55 % à 65 %). Une intervention sur les unités inférieures à 10 000 EH sera localement également nécessaire.

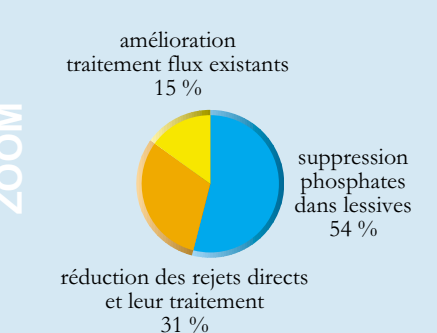

La réduction de 48% des rejets de phosphore en zone sensible s'explique, pour moitié par la réduction du phosphore dans les lessives, et pour moitié par les efforts d'assainissement.